# bgafun

# November 11, 2009

# <span id="page-0-0"></span>R topics documented:

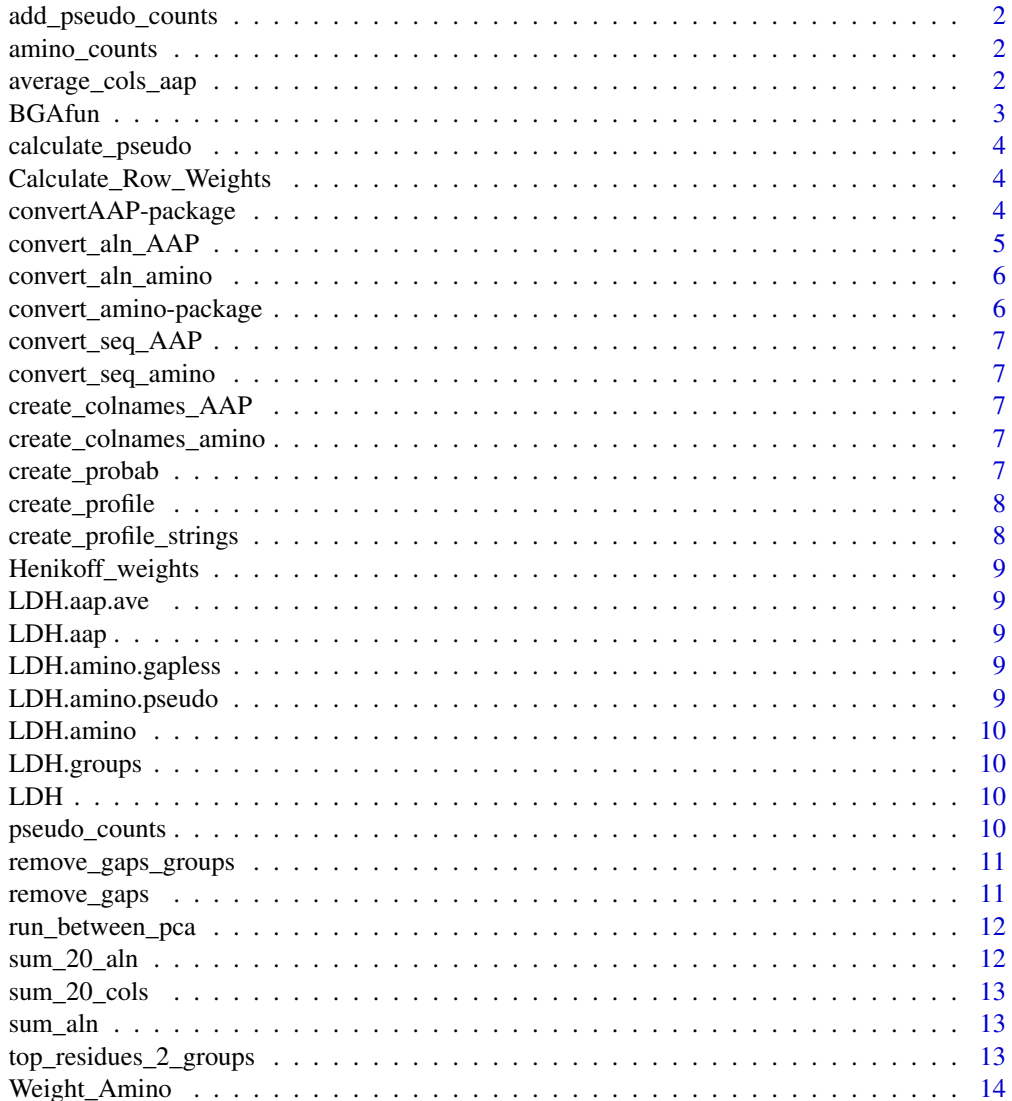

**Index** 

<span id="page-1-0"></span>add\_pseudo\_counts *Add pseudo counts to amino acid matrix based on defined groups*

### Description

This function will add pseudo counts to binary amino acid matrix based on the defined groups. It is used to minimise the effect of small sample size. The method of Henikoff and Henikoff is used to calculate the pseudocounts An alternative method is to simply add 1 to the binary matrix

# Usage

```
add_pseudo_counts(amino, groups)
```
#### Arguments

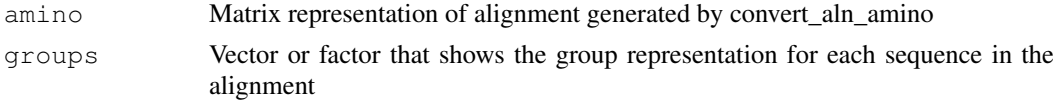

# Examples

```
library(bgafun)
data(LDH.amino.gapless)
data(LDH.groups)
LDH.pseudo=LDH.amino.gapless+1
#or use the function
LDH.pseudo=add_pseudo_counts(LDH.amino.gapless,LDH.groups)
```
amino\_counts *calculate count of amino acid types at each position*

# Description

Internal Function Calculate the counts of amino acid types at each position in an alignment from a binary amino acid matrix

average\_cols\_aap *Replaces gaps with the average of the column*

#### Description

This function will deal with gaps in the Amino Acid Property encoding scheme It replaces gaps with the average in the column for each group, provided the column is highly occupied for that group. It will only average out over columns that have high percentage of gaps It will remove all other columns containing gaps.

# Usage

```
average_cols_aap(x,y)
```
#### <span id="page-2-0"></span> $BGA$ fun  $3$

#### Arguments

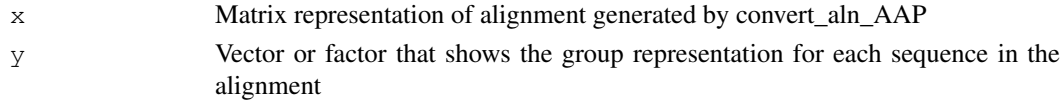

#### Examples

```
library(bgafun)
data(LDH)
data(LDH.groups)
LDH.aap=convert_aln_AAP(LDH)
LDH.aap.ave=average_cols_aap(LDH.aap,LDH.groups)
dim(LDH.aap.ave)
```
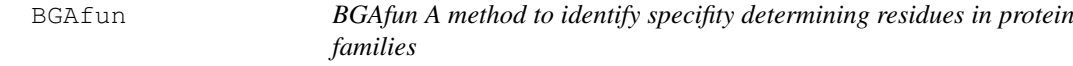

#### Description

This Package combines between group analysis with sequence alignments to identify specifity determining residues in protein families

#### Author(s)

Iain Wallace <iain.wallace@ucd.ie>

#### References

Wallace, I.M. and Higgins, D.G. (2007) Supervised multivariate analysis of sequence groups to identify specificity determining residues, BMC Bioinformatics, 8, 135.

# Examples

```
library(bgafun)
#read in alignment
LDH \leq read.alignment(file = system.file("sequences/LDH-MDH-PF00056.fasta", package = "bg
#Assign into groups
LDH.amino=convert_aln_amino(LDH)
LDH.groups=rownames(LDH.amino)
LDH.groups[grep("LDH",LDH.groups)]="LDH"
LDH.groups[grep("MDH",LDH.groups)]="MDH"
LDH.groups=as.factor(LDH.groups)
#Convert to Amino Acid matrix (or Amino Acid properties matrix)
LDH.amino.gapless=remove_gaps_groups(LDH.amino,LDH.groups)
#Add Psuedo counts
LDH.pseudo=LDH.amino.gapless+1
LDH.binary.bga=bga(t(LDH.pseudo),LDH.groups)
plot(LDH.binary.bga)
```
<span id="page-3-0"></span>calculate\_pseudo *Calculates pseudo count for each column in the amino acid matrix*

#### Description

Internal function Calculates the pseudo count for each column in the amino acid matrix

```
Calculate_Row_Weights
```
*Calculate the sequence weights for all the rows in my amino,using label as the grouping*

# Description

This will calculate the sequence weights for each group using the Heinkoff and Heinkoff method. Each residue in the sequence is assigned a weight depending on how unique it is in the column. The sequence weight is then the sum of these weights, and the total weight is the number of groups

# Usage

```
Calculate_Row_Weights(my_amino,label)
```
#### Arguments

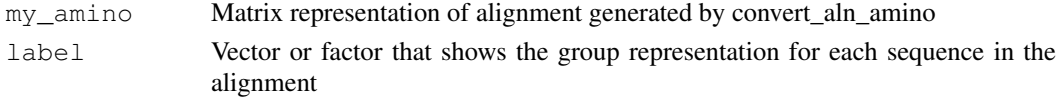

# References

Henikoff, S. and J. G. Henikoff (1994). "Position-based sequence weights." J Mol Biol 243(4): 574-8.

### Examples

```
library("bgafun")
data(LDH.amino.gapless)
data(LDH.groups)
LDH.weights=Calculate_Row_Weights(LDH.amino.gapless,LDH.groups)
sum(LDH.weights)
```
convertAAP-package *Converts an alignment into a matrix using the AAP encoding*

# Description

Convert an alignment read in by seqinr into a matrix using the AAP encoding. this is suitable for BGA analysis using PCA

### Details

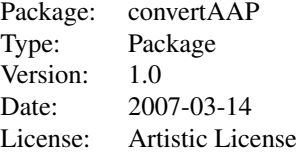

#### <span id="page-4-0"></span>Author(s)

Iain Wallace

#### References

BMC hopefully

convert\_aln\_AAP *Converts alignment into a matrix using the amino acid property encoding*

# Description

Each residue in the alignment is represented by a vector of five continuous variables as given by Atchley et al They applied a multivariate statistic approach to reduce the information in 494 amino acid attributes into a set of five factors for each amino acid. Factor A is termed the polarity index. It correlates well with a large variety of descriptors including the number of hydrogen bond donors, polarity versus nonpolarity, and hydrophobicity versus hydrophilicity. Factor B is a secondary structure index. It represents the propensity of an amino acid to be in a particular type of secondary structure, such as a coil, turn or bend versus the frequency of it in an a-helix. Factor C is correlated with molecular size, volume and molecular weight. Factor D reflects the number of codons coding for an amino acid and amino acid composition. These attributes are related to various physical properties including refractivity and heat capacity. Factor E is related to the electrostatic charge. Gaps are represented by five zeros and should be either removed or replaced by the average of the column for a particular group.

#### Usage

```
convert_aln_AAP(Alignment)
```
#### Arguments

Alignment Alignment object read in using read.alignment function in seqinr

#### References

Atchley, W. R., J. Zhao, et al. (2005). "Solving the protein sequence metric problem." Proc Natl Acad Sci U S A 102(18): 6395-400.

#### Examples

```
library(bgafun)
data(LDH)
data(LDH.groups)
LDH.aap=convert_aln_AAP(LDH)
dim(LDH.aap)
LDH.aap.ave=average_cols_aap(LDH.aap,LDH.groups)
dim(LDH.aap.ave)
```
convert\_aln\_amino *Converts an alignment object into binary amino matrix*

#### Description

Converts an alignment object, read in by the seqinr package, into a binary matrix. The binary matrix represents the absence or presence of amino acids at each position in the alignment

# Usage

convert\_aln\_amino(Alignment)

# Arguments

Alignment Alignment object read in using read.alignment function in seqinr

#### Examples

```
library(bgafun)
LDH <- read.alignment(file = system.file("sequences/LDH-MDH-PF00056.fasta", package = "bg
LDH.amino=convert_aln_amino(LDH)
dim(LDH.amino)
```
convert\_amino-package

*The functions required to convert an alignment into a binary matrix suitable for BGA analysis*

### Description

The functions required to convert an alignment into a binary matrix suitable for BGA analysis

#### Details

Read in the alignment, then convert into matrix

#### Author(s)

Iain Wallace

#### References

BMC hopefully

<span id="page-5-0"></span>

<span id="page-6-0"></span>convert\_seq\_AAP *Convert sequence into string representing AAP values*

### Description

An internal function that converts a sequence into a string representing amino acid property (AAP) values at each position

convert\_seq\_amino *Converts a single seqeunce into a binary string*

# Description

Internal Function Converts a single sequence from an alignment object into a binary string

create\_colnames\_AAP

*Create column names for an AAP matrix*

#### Description

This is an internal function that generates the column names for the AAP matrix

create\_colnames\_amino

*Creates the column names for the binary matrix*

# Description

Internal Function Creates the column names for the matrix in the form "Position""Amino Acid Letter"

create\_probab *Generates probability matrix for pseudocounts calculation*

#### Description

Internal function. Generates an amino acid probability matrix which is based on BLOSUM 62, and is used to calculate how many pseudo counts should be added

<span id="page-7-0"></span>

Internal Function Returns a profile matrix, which show how many of each type of amino acids are in each position in an alignmnet It takes in a binary amino acid matrix

```
create_profile_strings
```
*Create a profile string for each group in an alignment*

# Description

This function is used to analysis the amino acids at each position in the alignment. It can be used to analysis the columns that the bga analysis identified as interesting It creates a profile string, 1D vector which shows the number of amino acids at each position in an alignment for each group that has been defined

## Usage

create\_profile\_strings(x,y)

#### Arguments

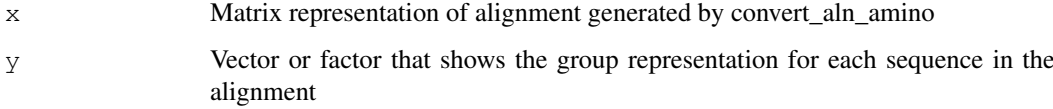

#### Examples

```
library(bgafun)
data(LDH.groups)
data(LDH.amino.gapless)
#run the analysis
LDH.binary.bga=bga(t(LDH.amino.gapless+1),LDH.groups)
#Get the important residues
top_res=top_residues_2_groups(LDH.binary.bga)
#To tidy up the results
names(top_res)=sub("X","",names(top_res))
# and now look at the amino acid content in the alignment
LDH.profiles=create_profile_strings(LDH.amino.gapless,LDH.groups)
# and now look at only those columns that are identified by BGA
#LDH.profiles[,(colnames(LDH.profiles)
```
<span id="page-8-0"></span>Henikoff\_weights *Calculates Henikoff weights for each sequence in a binary amino acid matrix*

# Description

Internal Function Calculates a sequence weight for each sequence in an alignment using the Henikoff method.

# References

Henikoff, S. and J. G. Henikoff (1994). "Position-based sequence weights." J Mol Biol 243(4): 574-8.

LDH.aap.ave *AAP matrix*

# Description

Amino Acid Properties Matrix after averaging out gaps

LDH.aap *AAP matrix*

# Description

Amino Acid Propties representation of LDH alignment

LDH.amino.gapless *Amino acid matrix after removing gaps*

# Description

The amino acid matrix for the lactate example, after removing gappy positions

LDH.amino.pseudo *Amino acid matrix after adding pseudo counts*

# Description

Amino acid matrix after adding pseudo counts to the LDH.amino.gapless matrix

# Usage

data(LDH.amino.pseudo)

<span id="page-9-0"></span>

Binary amino acid matrix after converting the Lactate alignment

LDH.groups *Groups in the LDH alignment*

# Description

Factor assigning the sequences in the LDH alignment into one of two groups

LDH *LDH alignment read in from a file*

# Description

Seqinr representation of the LDH example alignment.

pseudo\_counts *Calculate pseudo counts for a profile*

# Description

Internal function that is used to calculate pseudo counts for an amino acid profile. The Henikoff method is used.

<span id="page-10-0"></span>remove\_gaps\_groups *remove gaps from a binary amino matrix*

# Description

This function is used to deal with gaps in the binary amino acid encoding. It will remove positions from a binary amino matrix that contain more a certain fraction of gaps for any group in a column, in the alignment The gap fraction should be between  $0$  and  $1$ , and can be changed with the gap fraction variable.

# Usage

```
remove_gaps_groups(x,z,gap_fraction=0.6)
```
# Arguments

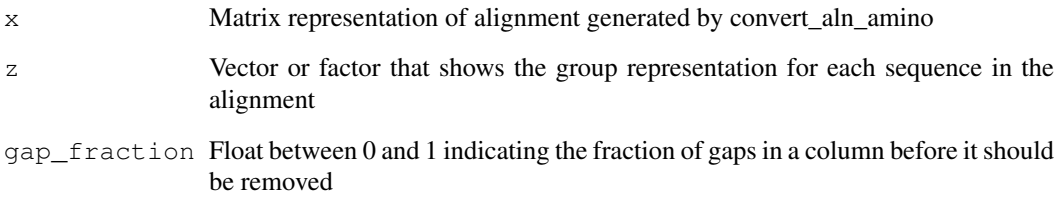

# Examples

```
library(bgafun)
data(LDH)
data(LDH.groups)
LDH.amino=convert_aln_amino(LDH)
dim(LDH.amino)
LDH.amino.gapless=remove_gaps_groups(LDH.amino,LDH.groups,gap_fraction=0.6)
dim(LDH.amino.gapless)
```
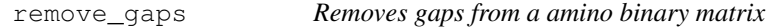

# Description

Internal Function This removes gappy positions from an alignment represented in a binary matrix.

<span id="page-11-0"></span>

This is a cover function that runs supervised PCA on a matrix that represents an alignment. The matrix can either be a binary matrix (with or without pseudocounts) or one that represents the properties at each position of the alignment

# Usage

run\_between\_pca(x,z,y)

#### Arguments

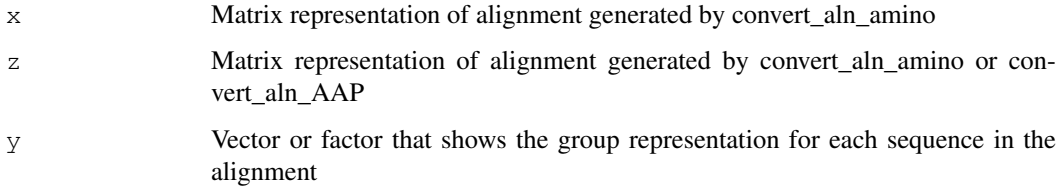

#### Examples

```
library(bgafun)
data(LDH)
data(LDH.groups)
#Used to calculate the sequence weights
data(LDH.amino.gapless)
data(LDH.aap.ave)
#Run the analysis
LDH.aap.ave.bga=run_between_pca(LDH.amino.gapless,LDH.aap.ave,LDH.groups)
class(LDH.aap.ave.bga)
#to visualise the results
plot(LDH.aap.ave.bga)
```
sum\_20\_aln *Calculates number of amino acids in each group of 20 columns (1 column in an alignment)*

# Description

Internal Function Calculates number of amino acids in each group of 20 columns which corresponds to 1 column in an alignment It takes in an binary amino acid matrix.

<span id="page-12-0"></span>sum\_20\_cols *Calculate number of amino acids in a column of an alignment*

### Description

Internal Function Sum up 20 columns in an amino acid matrix which corresponds to one column in an alignment

sum\_aln *Calculate number of amino acids in each position in an alignment*

# Description

Internal Function Calculates the total number of amino acids in each position. It is used to identify positions with a high percentage of gaps It works on an amino acid matrix

top\_residues\_2\_groups

*Return a list of the top residues at either end of the axis*

#### Description

This will identify the residues that are most discriminating between the two groups, and as such are most likely to be specifity determining resdius It will return a list of the residues at the end of the axis in a bga analysis. It is used when there are two groups. The function create\_profile\_strings can be used to look at the amino acid content in the column that the analysis identifies

#### Usage

top\_residues\_2\_groups(bga\_results,residue\_number=20)

#### Arguments

bga\_results Results of BGA analysis, either from BGA or run\_between\_pca function residue\_number

Number of positions at each end of the axis to return

#### Examples

```
library(bgafun)
data(LDH.groups)
data(LDH.amino.gapless)
LDH.binary.bga=bga(t(LDH.amino.gapless+1),LDH.groups)
top_res=top_residues_2_groups(LDH.binary.bga)
#To tidy up the results
names(top_res)=sub("X","",names(top_res))
# to look at the amino acid content in the alignment
LDH.profiles=create_profile_strings(LDH.amino.gapless,LDH.groups)
LDH.profiles[, colnames(LDH.profiles) %in% names(top_res)]
```
<span id="page-13-0"></span>

Internal Function Calculates sequence weight for each sequence, and multiples the matrix by this weight. It returns a weighted amino acid matrix.

# <span id="page-14-0"></span>**Index**

∗Topic IO average\_cols\_aap, [2](#page-1-0) convert\_aln\_AAP, [4](#page-3-0) convert aln amino. [5](#page-4-0) convert\_seq\_amino, [6](#page-5-0) LDH, [9](#page-8-0) remove\_gaps, [10](#page-9-0) ∗Topic datasets LDH.aap, [8](#page-7-0) LDH.aap.ave, [8](#page-7-0) LDH.amino, [9](#page-8-0) LDH.amino.gapless, [9](#page-8-0) LDH.amino.pseudo, [9](#page-8-0) LDH.groups, [9](#page-8-0) ∗Topic internal convert\_seq\_AAP, [6](#page-5-0) create\_colnames\_AAP, [6](#page-5-0) ∗Topic manip add\_pseudo\_counts, [1](#page-0-0) amino\_counts, [1](#page-0-0) calculate\_pseudo, [3](#page-2-0) Calculate\_Row\_Weights, [3](#page-2-0) create\_colnames\_amino, [7](#page-6-0) create\_probab, [7](#page-6-0) create profile, [7](#page-6-0) create\_profile\_strings, [7](#page-6-0) Henikoff\_weights, [8](#page-7-0) pseudo\_counts, [10](#page-9-0) remove gaps groups, [10](#page-9-0) run\_between\_pca, [11](#page-10-0) sum\_20\_aln, [11](#page-10-0) sum\_20\_cols, [12](#page-11-0) sum aln, [12](#page-11-0) top\_residues\_2\_groups, [12](#page-11-0) Weight\_Amino, [13](#page-12-0) ∗Topic package BGAfun, [2](#page-1-0) convert\_amino-package, [6](#page-5-0) convertAAP-package, [4](#page-3-0) add\_pseudo\_counts, [1](#page-0-0) amino\_counts, [1](#page-0-0)

average\_cols\_aap, [2](#page-1-0)

BGAfun, [2](#page-1-0) bgafun *(*BGAfun*)*, [2](#page-1-0) calculate\_pseudo, [3](#page-2-0) Calculate\_Row\_Weights, [3](#page-2-0) convert\_aln\_AAP, [4](#page-3-0) convert aln amino, [5](#page-4-0) convert\_amino-package, [6](#page-5-0) convert\_seq\_AAP, [6](#page-5-0) convert\_seq\_amino, [6](#page-5-0) convertAAP *(*convertAAP-package*)*, [4](#page-3-0) convertAAP-package, [4](#page-3-0) create\_colnames\_AAP, [6](#page-5-0) create\_colnames\_amino, [7](#page-6-0) create probab, [7](#page-6-0) create profile, [7](#page-6-0) create\_profile\_strings, [7](#page-6-0) Henikoff\_weights, [8](#page-7-0) LDH, [9](#page-8-0) LDH.aap, [8](#page-7-0) LDH.aap.ave, [8](#page-7-0) LDH.amino, [9](#page-8-0) LDH.amino.gapless, [9](#page-8-0) LDH.amino.pseudo, [9](#page-8-0) LDH.groups, [9](#page-8-0) pseudo\_counts, [10](#page-9-0) remove\_gaps, [10](#page-9-0) remove\_gaps\_groups, [10](#page-9-0) run\_between\_pca, [11](#page-10-0) sum\_20\_aln, [11](#page-10-0) sum 20 cols, [12](#page-11-0) sum\_aln, [12](#page-11-0) top\_residues\_2\_groups, [12](#page-11-0) Weight\_Amino, [13](#page-12-0)